# The book was found

# Google Analytics In Pictures: A Quick Insight Into Google Analytics: Ideal For Service Based Business Owners And Marketing Professionals

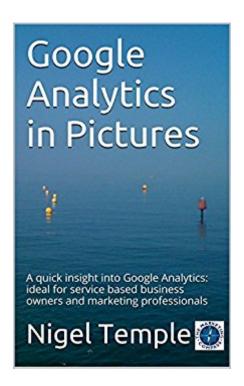

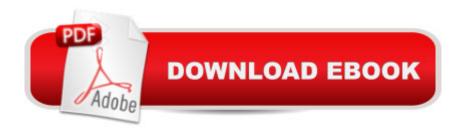

# **Synopsis**

This concise guide to Google Analytics has been written for busy people. You may be a service based business owner who wants to understand a little more about how your website is performing and how you can improve it. Or you may be a marketing professional who is looking for a quick reference guide to the key features of Google Analytics. NB This guide is not aimed at e-commerce websites. This easy to read guide contains screenshots and the answers to these questions: - Where in the world do my website visitors come from?- Where in the internet is my website traffic coming from?- Which websites are sending me traffic?- Which of my pages are the most popular?- Can I see a picture of where people are clicking? - What should I write / blog about?- Which of my social media links are the most popular?- Are visitors returning to my site?

## **Book Information**

File Size: 1380 KB

Print Length: 28 pages

Publisher: The Marketing Compass Press; 1 edition (September 1, 2015)

Publication Date: September 1, 2015

Sold by: A Digital Services LLC

Language: English

ASIN: B014TJVOVQ

Text-to-Speech: Enabled

X-Ray: Not Enabled

Word Wise: Not Enabled

Lending: Enabled

Enhanced Typesetting: Enabled

Best Sellers Rank: #830,151 Paid in Kindle Store (See Top 100 Paid in Kindle Store) #64 in Books > Computers & Technology > Web Development & Design > Website Analytics #336 in Books > Computers & Technology > Internet & Social Media > Online Searching #533 in Kindle Store > Kindle Short Reads > 45 minutes (22-32 pages) > Computers & Technology

### Customer Reviews

My wife runs a small holiday business, and she got the 'what and how' by reading this. Now making the first two pages returned, not number 10!

Download to continue reading...

Google Analytics in Pictures: A guick insight into Google Analytics: ideal for service based business owners and marketing professionals Google Classroom: The 2016 Google Classroom Guide (Google Classroom, Google Guide, Google Classrooms, Google Drive) Home Based Business Escape Plan: How To Make \$10,000 Per Month With Your Own Part-Time, Online Lifestyle Business: Home Based Business Ideas (Home Based Business Opportunities) Instagram: Master Instagram Marketing - Instagram Advertising, Small Business & Branding (Social Media, Social Media Marketing, Instagram, Branding, Small Business, Facebook, Instagram Marketing) Website Insight: A guide to understanding Google Analytics for every small business SEO: SEO Marketing -Learn 14 Amazing Steps To Search Engine Optimization Success On Google! (Google analytics, Webmaster, Website traffic) Instagram: Master Instagram Marketing - How to Build A Brand, Get Followers And Use Instagram For Business! (Social Media Marketing, Instagram Marketing, Instagram Tips) Ferrari 312T 1975 to 1980 (312T, T2, T3, T4, T5 & T6): An insight into the design, engineering, maintenance and operation of Ferrari's series of ... F1 cars (Owners' Workshop Manual) Getting Started with Google Analytics: How to Set Up Google Analytics Correctly from the Beginning 42 Rules for Applying Google Analytics: 42 Rules for Applying Google Analytics BUSINESS:Business Marketing, Innovative Process How To Startup, Grow And Build Your New Business As Beginner, Step By Step Online Guide How To Effective ... Grow And Build Business As Beginner) Youtube: Online Marketing. How To Make Money On Youtube For Beginners And Increase Your Audience.: (youtube, youtube video marketing, how to make ... money, youtube marketing, ebay) (Volume 1) Web 4.0 Marketing: The Black Book of Powerful Online Marketing Strategies & Tactics: Online Marketing Series, Book 2 Como Crear Un Plan De Marketing Eficaz: GuÃ- a para novatos y expertos para crear un estrategÃ- a de marketing efectiva (Internet Marketing nº 2) (Spanish Edition) Web Analytics Action Hero: Using Analysis to Gain Insight and Optimize Your Business Building a Digital Analytics Organization: Create Value by Integrating Analytical Processes, Technology, and People into Business Operations (FT Press Analytics) Kindle Owners Lending Library: Get Free Books, Movies and TV Shows with your Kindle and Prime Membership (Kindle Owners Lending Library & Prime) Next Generation SOA: A Concise Introduction to Service Technology & Service-Orientation (The Prentice Hall Service Technology Series from Thomas Erl) Learning Google AdWords and Google Analytics Practical Google Analytics and Google Tag Manager for Developers

**Dmca**